#### Mineração de Dados

## Aula 3: Mais sobre Regressão Linear e Seleção de Modelos

Rafael Izbicki

Resumo Vimos que o objetivo de um problema de predição é, com base em um conjunto de treinamento, estimar  $g(x)$  tal que, dadas as covariáveis de uma nova observação, x,  $g(x)$  seja próxima à resposta desta nova observação, y.

Tal objetivo pode ser traduzido como encontrar  $g$  tal que  $R(g) = \mathbb{E}[(g(X) - Y)^2]$ ] seja baixo.

A solução para tal problema é dada por  $g(x) = \mathbb{E}[Y|x]$ , ou seja, a melhor solução é dada pela função de regressão de Y em  $x$ . Como tal função é desconhecida, podemos estimá-la.

Uma maneira de se fazer isso é através de uma regressão linear. Note que não estamos assumindo que a verdadeira regressão é linear, estamos apenas usando tal método para criar um preditor de Y .

Estudamos também o problema de seleção de modelos: Seja G um conjunto de funções  $g(x)$ . Ex:

$$
\mathbb{G} = \{g(x) = \widehat{\beta}_0, \ng(x) = \widehat{\beta}_0 + \widehat{\beta}_1 x, \ng(x) = \widehat{\beta}_0 + \widehat{\beta}_1 x + \widehat{\beta}_2 x^2, \dots \ng(x) = \widehat{\beta}_0 + \widehat{\beta}_1 x + \widehat{\beta}_2 x^2 + \dots + \widehat{\beta}_{30} x^{30}\}
$$

Como escolher  $g \in \mathbb{G}$  com menor risco  $R(g)$ ?

Como escolher  $g \in \mathbb{G}$  com menor risco  $R(g)$ ?

Para resolver tal problema é necessário estimar  $R(g)$ . O erro quadrático médio amostral  ${\it EQM}(g):= n^{-1}\sum^n(Y_i-g(X_i))^2$  é um estimador extremamente viesado  $R(g)$ : em geral ele subestima tal quantidade. Selecionar modelos com base no EQM leva ao overfitting.

Vimos duas alternativas para estimar  $R(g)$ :

- $\triangleright$  penalização:  $R(g) \approx EQM(g) + P(g)$
- ▶ validação cruzada: dividir a amostra em treinamento vs validação; estimar  $R(g)$  usando somente o conjunto de validação

Nesta Aula: Vamos também estudar como a metodologia de penalização é usada no caso de regressão linear múltipla, e como ela motiva uma alternativa ao estimador de mínimos quadrados usada em regressão moderna.

### Mais sobre Seleção de Modelos

 $Y = HIV$  resistance

 $X_i$  = amino acid in position *j* of the virus.

$$
Y=\beta_0+\beta_1X_1+\cdots+\beta_{100}X_{100}+\epsilon
$$

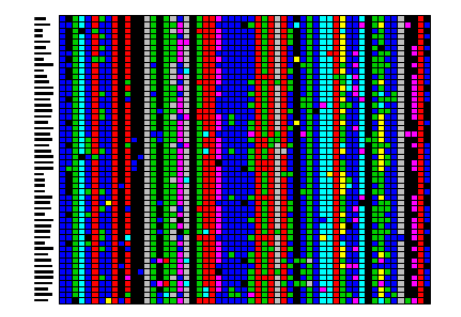

Suponhamos que há p covariáveis  $(x_1, \ldots, x_p)$  e que desejamos fazer uma regressão linear.

Podemos buscar o melhor modelo dentre

$$
\mathbb{G} = \{g(x) = \hat{\beta}_0, \ng(x) = \hat{\beta}_0 + \hat{\beta}_1 x_1, \ng(x) = \hat{\beta}_0 + \hat{\beta}_1 x_2, \n... \ng(x) = \hat{\beta}_0 + \hat{\beta}_1 x_p, \ng(x) = \hat{\beta}_0 + \hat{\beta}_1 x_1 + \hat{\beta}_1 x_2, \ng(x) = \hat{\beta}_0 + \hat{\beta}_1 x_1 + \hat{\beta}_1 x_3, \n... \ng(x) = \hat{\beta}_0 + \hat{\beta}_1 x_1 + \hat{\beta}_2 x_2 + ... + \hat{\beta}_p x_p \}
$$

Porque não usar todas as covariáveis?

 $(1)$  Várias variáveis não importam (ou importam pouco)

(2) Overfitting

(3) Muitos coeficientes para se estimar: tarefa difícil de se fazer com uma amostra pequena

risco preditivo = viés<sup>2</sup> + variância + erro inevitável

Viés: erro por omitir variáveis importantes

Variância: error por ter que estimar muitos parâmetros (tarefa difícil)

#### **The Bias-Variance Tradeoff**

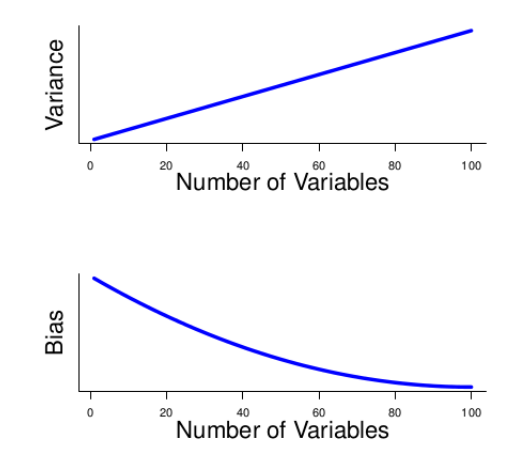

Queremos então selecionar um dentre todos os modelos disponíveis

Há 2<sup>p</sup> (porquê?) modelos!!

Se  $p = 30$ , são 1.073.741.824 modelos!!

Se  $p = 100$ , são mais modelos que átomos no universo!!

Apesar de, em teoria, podermos estimar o risco de cada modelo usando penalização (AIC) ou validação cruzada, há tantos modelos que computacionalmente isso é impossível (levaria muito tempo).

Vamos ver duas soluções para resolver esse problema: (i) stepwise regression (ii) lasso

#### Notação

S: subconjunto de covariáveis. Ex:

$$
S=\{x_1,x_4\},\ \ S=\{x_{12}\},\ \ S=\{\}
$$

 $g<sub>S</sub>$ : modelo ajustado utilizando-se as covariáveis S (i.e., mínimos quadrados utilizando-se as covariáveis  $S$ ; note que na realidade  $g_S = g_B$  s)

O objetivo dos métodos de seleção de modelos vistos nas aulas anteriores é encontrar a solução para

$$
\arg\min_{S}\widehat{R}(g_S),
$$

onde  $\widehat{R}(g_{\varsigma})$  é uma estimativa do risco de  $g_{\varsigma}$  (vimos como fazer isso usando AIC e validação cruzada).

Como há  $2^p$  subconjuntos S, é muito demorado achar este mínimo.

Alternativa 1: usamos uma heurística para achar o melhor  $S$  (ou ao menos algo próximo ao melhor).

Exemplo: forward stepwise selection:

1. Para  $j = 1, \ldots, p$ , ajuste a regressão de Y na j-ésima variável  $X_j$ . Seja  $R(g_j)$  o risco estimado desta função (usando AIC ou validação cruzada). Defina  $\hat{j} = \text{argmin}_i \hat{R}(g_i)$ 

2. Para cada 
$$
j \in S^c
$$
, ajuste a regressão de  $Y = \beta_j X_j + \sum_{s \in S} \beta_s X_s + \epsilon$ , e seja  $\hat{R}(g_j)$  o risco estimado desta função (usando AIC ou validação cruzada). Defina  $\hat{j} = \text{argmin}_{j \in S^c} \hat{R}(g_j)$  e atualize  $S \longleftarrow S \cup \hat{j}$ 

- 3. Repita o passo anterior até que todas as variáveis estejam em  $S$  ou até que não seja possível mais ajustar a regressão
- 4. Selecione o modelo com menor risco estimado.

Se  $p = 20$ , são 1.048.576 submodelos, mas apenas 211  $(=1+p(p+1)/2)$ ) são contemplados no forward stepwise.

Existem outras abordagens, e.g., backwards stepwise, forward-backwards stepwise etc.

Estas técnicas são mais rápidas que simplesmente estimar o risco de todos os subconjuntos  $S$ , mas ainda assim podem ser lentas se p e grande.

Além disso, não há garantias de que o melhor modelo será encontrado.

Segunda abordagem: Penalização esperta.

Se usamos o critério AIC para estimar o risco, estamos buscando

$$
\arg\min_{S} \widehat{R}(g_S) = \arg\min_{S} \text{EQM}(g_S) + K_1 \times p_S,
$$

ou, mais precisamente

$$
\arg \min_{\beta, S} \widehat{R}(g_{\beta, S}) = \arg \min_{\beta, S} \text{EQM}(g_{\beta, S}) + K_1 \times p_{\beta, S},
$$
  
em que  $p_{\beta, S} = \sum_{j=1}^p \mathbb{I}(\beta_j \neq 0)$  é o número de covariáveis em  $S$  e  $K_1$  é uma  
constante que não depende de  $p$  (Aula 2).

Pode-se mostrar que esse problema pode ser reescrito como

$$
\arg\min_{\beta}\sum_{i=1}^n(y_i-\beta_0-\beta_1x_{i,1}-\ldots-\beta_px_{i,p})^2\text{ sujeito a }\sum_{j=1}^p\mathbb{I}(\beta_j\neq 0)\leq K_2,
$$

em que  $K_2$  é uma constante que depende de  $K_1$ .

$$
\arg\min_{\beta}\sum_{i=1}^n(y_i-\beta_0-\beta_1x_{i,1}-\ldots-\beta_px_{i,p})^2\text{ sujeito a }\sum_{j=1}^p\mathbb{I}(\beta_j\neq 0)\leq K_2,
$$

Interpretação.  $K_2$  pequeno: soluções com muitos zeros;  $K_2$ grande: soluções com poucos zeros

Como vimos, é difícil resolver esse problemas pois temos fazer uma busca  $2^p$  modelos.

Uma abordagem para resolver isso é mudar a forma de se fazer a penalização.

#### O método do Lasso

$$
\arg\min_{\beta}\sum_{i=1}^n(y_i-\beta_0-\beta_1x_{i,1}-\ldots-\beta_px_{i,p})^2\text{ sujeito a }\sum_{j=1}^p\mathbb{I}(\beta_j\neq 0)\leq K_2,
$$

O termo  $\sum$ p j=1  $\mathbb{I}(\beta_j \neq 0)$  mede o quão *esparsa* é nossa solução.

Ex:

$$
\beta = (1, 5, 6, -1, -4, 0, 0, 0, 0, 0, 0, 0, 0)
$$
 term 
$$
\sum_{j=1}^{p} \mathbb{I}(\beta_j \neq 0) = 5
$$
, e  

$$
\beta = (1, 5, 6, -1, -4, 1, 4, 1, 1, 5, 8, 12, 1)
$$
 term 
$$
\sum_{j=1}^{p} \mathbb{I}(\beta_j \neq 0) = 13.
$$

Outra maneira de se fazer isso é usando a norma L1:  $\,\sum\,$ p j=1  $|\beta_j|$ 

Ex:  
\n
$$
\beta = (1, 5, 6, -1, -4, 0, 0, 0, 0, 0, 0, 0, 0)
$$
\ntem 
$$
\sum_{j=1}^{p} |\beta_j| = 17
$$
, e  
\n
$$
\beta = (1, 5, 6, -1, -4, 1, 4, 1, 1, 5, 8, 12, 1)
$$
\ntem 
$$
\sum_{j=1}^{p} |\beta_j| = 50
$$
.

Assim como  $\sum$ p  $j=1$  $\mathbb{I}(\beta_j \neq 0),~\sum$ p  $j=1$  $|\beta_j|$  também quantifica quantos coeficientes "grandes"temos. Vetores com muitos coeficientes grandes tem  $\sum |\beta_j|$  alto; vetores com poucos coeficientes grandes p  $i=1$ tem  $\sum$ p  $j=1$  $|\beta_j|$  baixo.

No lasso, ao invés de buscarmos

$$
\arg\min_{\beta}\sum_{i=1}^n(y_i-\beta_0-\beta_1x_{i,1}-\ldots-\beta_px_{i,p})^2\text{ sujeito a }\sum_{j=1}^p\mathbb{I}(\beta_j\neq 0)\leq K_2,
$$

buscamos por

$$
\arg\min_{\beta}\sum_{i=1}^n(y_i-\beta_0-\beta_1x_{i,1}-\ldots-\beta_px_{i,p})^2\text{ sujeito a }\sum_{j=1}^p|\beta_j|\leq K_2,
$$

**Interpretação**.  $K_2$  pequeno: soluções com muitos zeros;  $K_2$ grande: soluções com poucos zeros

**Observações**: (i) a solução do lasso é fácil de ser encontrada, (ii) ela em geral possui muitos zeros. A prova dessas afirmações vai além do escopo deste curso.

O problema do lasso pode ser reescrito como

$$
\arg\min_{\beta}\sum_{i=1}^n(y_i-\beta_0-\beta_1x_{i,1}-\ldots-\beta_px_{i,p})^2+\lambda\sum_{j=1}^p|\beta_j|
$$

Como escolher  $\lambda$ ?  $\lambda$  alto: penalização alta;  $\lambda$  baixo: penalização baixa

Validação cruzada!

Para cada  $\lambda$ , buscamos

$$
\beta^{\lambda} \equiv \arg \min_{\beta} \sum_{i=1}^{n} (y_i - \beta_0 - \beta_1 x_{i,1} - \ldots - \beta_p x_{i,p})^2 + \lambda \sum_{j=1}^{p} |\beta_j|
$$

Em seguida, buscamos

$$
\arg\min_{\beta^\lambda}\widehat{R}(\beta^\lambda)
$$

 $\lambda = 0$ ....

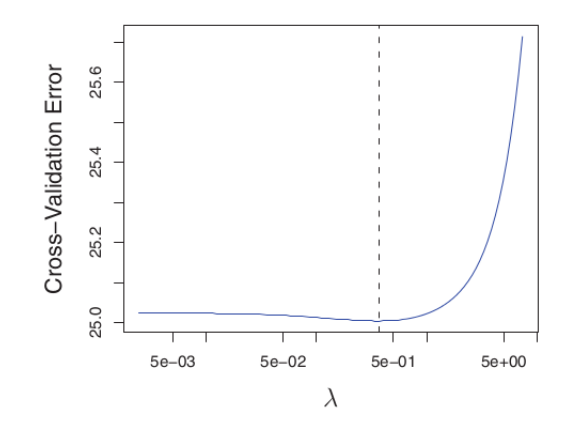

#### Comentários adicionais:

Uma grande vantagem do lasso: funciona quando  $p > n$ 

Muitas vezes o lasso funciona melhor se as covariáveis são normalizadas para ter média 0 e variância 1

Note que ao fazer o lasso, estamos aumentando o viés do estimador dado por mínimos quadrados (pois estamos "jogando fora" algumas covariáveis), por outro lado, estamos diminuindo a variância dele.

risco preditivo = viés<sup>2</sup> + variância + erro inevitável

## Resumindo

Em muitos problemas reais temos várias covariáveis.

Um modelo de regressão linear simples que usa todas elas pode ter performance preditiva muito ruim, pois com ele é necessário estimar muitos coeficientes, além de que muitas vezes certas covariáveis influenciam muito pouco na variável resposta.

Devemos então selecionar qual o melhor subconjunto de covariáveis para ser utilizado.

Como visto nas aulas anteriores, podemos, para cada modelo, estimar o risco  $R(g)$ , e buscar aquele com menor risco.

Quando há muitas covariáveis, esse procedimento leva tempo demais.

### Resumindo

Vimos duas alternativas para contornar esse problema.

Método 1: Usamos uma heurística para buscar o melhor modelo. Aqui, estudamos o forward stepwise, no qual começamos avaliando o risco do modelo que só tem intercepto, e então passamos a tentar inserir apenar uma covariável por vez. Buscamos sempre a variável que minimiza o risco estimado.

### Resumindo

Método 2: Mudamos a penalização usada. Aqui vimos o lasso, que ao invés de buscar

$$
\arg\min_{\beta,S}\sum_{i=1}^n(y_i-\beta_0-\beta_1x_1-\ldots-\beta_px_p)^2+\lambda\sum_{j=1}^p\mathbb{I}(\beta_j\neq 0),
$$

buscamos por

$$
\arg\min_{\beta}\sum_{i=1}^n(y_i-\beta_0-\beta_1x_1-\ldots-\beta_px_p)^2+\lambda\sum_{j=1}^p|\beta_j|
$$

Rápido de ser resolvido; funciona para  $p > n$ ; também induz vários 0's na solução (interpretabilidade, fácil de ser usado na prático)

 $\lambda$  em geral é escolhido por validação cruzada.

### Aplicação

Dados simulados:  $Y = X_1 + X_2 + X_3 + X_4 + X_5 + \epsilon$ .

Além de  $x_1, \ldots, x_5$ , observamos mais 15 variáveis não relacionadas a y.

#### Resultados:

#### Todos os subconjuntos:

Tempo: 1 hora e 20 minutos;  $\widehat{R}(g^*) = 0.30$ 

Covariáveis selecionadas:  $x_1, x_2, x_3, x_4, x_5, x_{10}, x_{12}, x_{13}, x_{19}, x_{20}$ 

Forward stepwise:

Tempo: 0.46 segundos;  $\widehat{R}(g^*) = 0.30$ Covariáveis selecionadas:  $x_1, x_2, x_3, x_4, x_5, x_{10}, x_{12}, x_{13}, x_{19}, x_{20}$ 

Lasso:

Tempo: 0.09 segundos;  $\widehat{R}(g^*) = 0.25$ 

Covariáveis selecionadas:  $x_1, x_2, x_3, x_4, x_5$ 

# No R

#### Todos os subconjuntos: library (leaps)

```
modelo = regsubsets("y \tilde{r} x", data=dados)
```
#### Forward stepwise:

```
modelo = regsubsets("y \tilde{r} x", data=dados,
nvmax=20 ,method="forward")
```

```
Lasso: library(glmnet)
lasso.mod = glmnet(x, y, alpha =1)cv.out = cv.glmnet(x, y, alpha =1)plot(cv.out)
bestlam = cv.out$lambda.min
```
Mais detalhes: ISLR, capítulos 6.5.1, 6.5.2 e 6.6.2